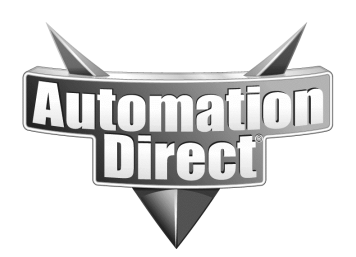

## Product Family: GS Drives and GSOFT Number: AN-GS-011

**Subject:** PID tuning with GSOFT software PID utility

**Date Issued: 08/01/03**

## **Revision: Original**

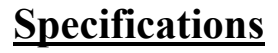

Drive: Various GS series Software: GSOFT software PC: Standard PC Cable: GS-232CBL

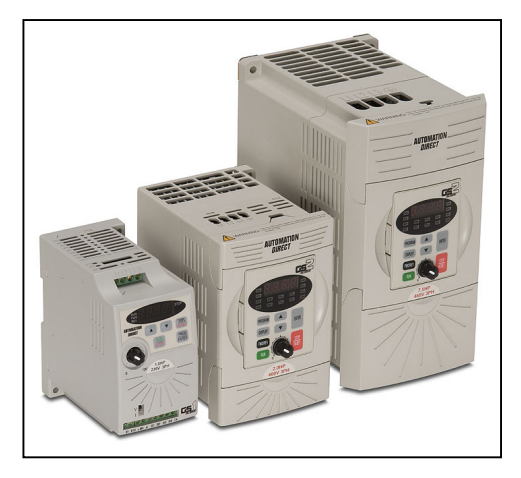

#### **Preliminary**

The PID tuning utility on GSOFT drive configuration software is very important for the proper tuning of PID loops utilizing the onboard PID control of the drive. In the past users would have to hook up an external chart recorder to tune a loop precisely. Today this approach, although viable, is cumbersome. With GSOFT's PID tuning utility, you have the best of both worlds, precision and practicality.

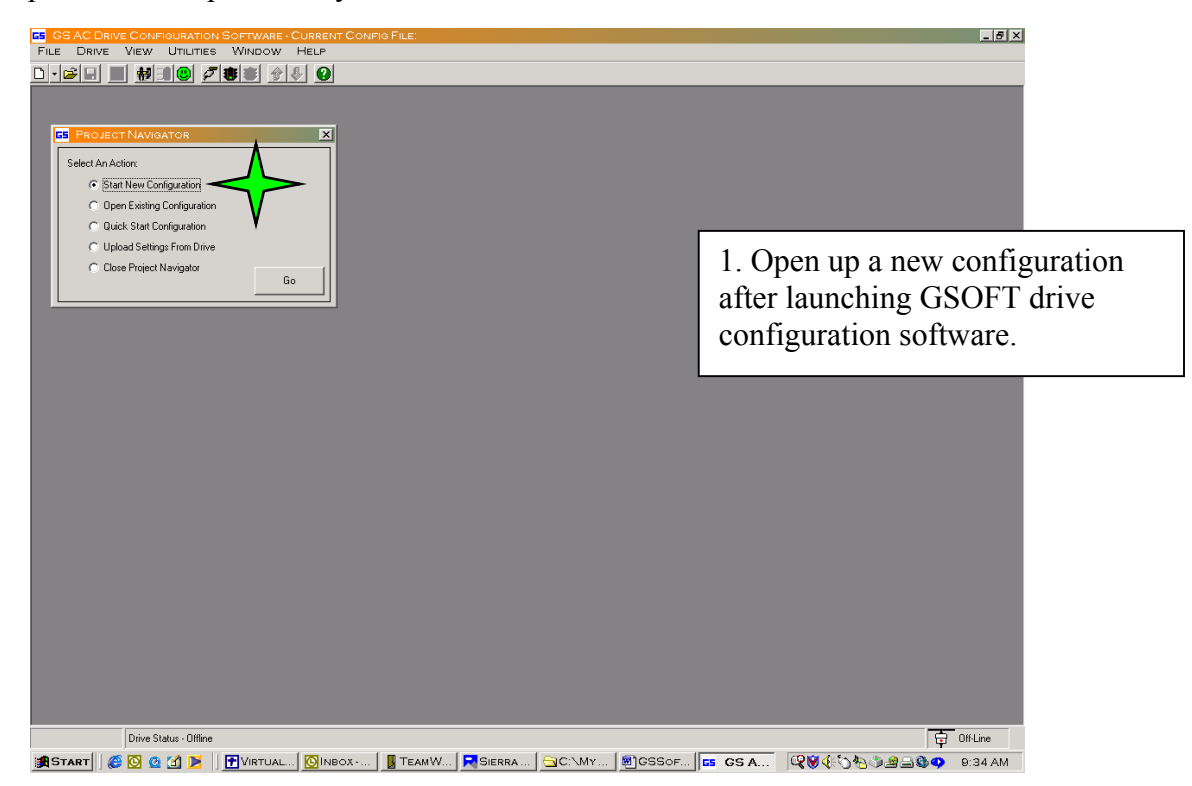

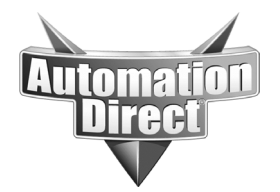

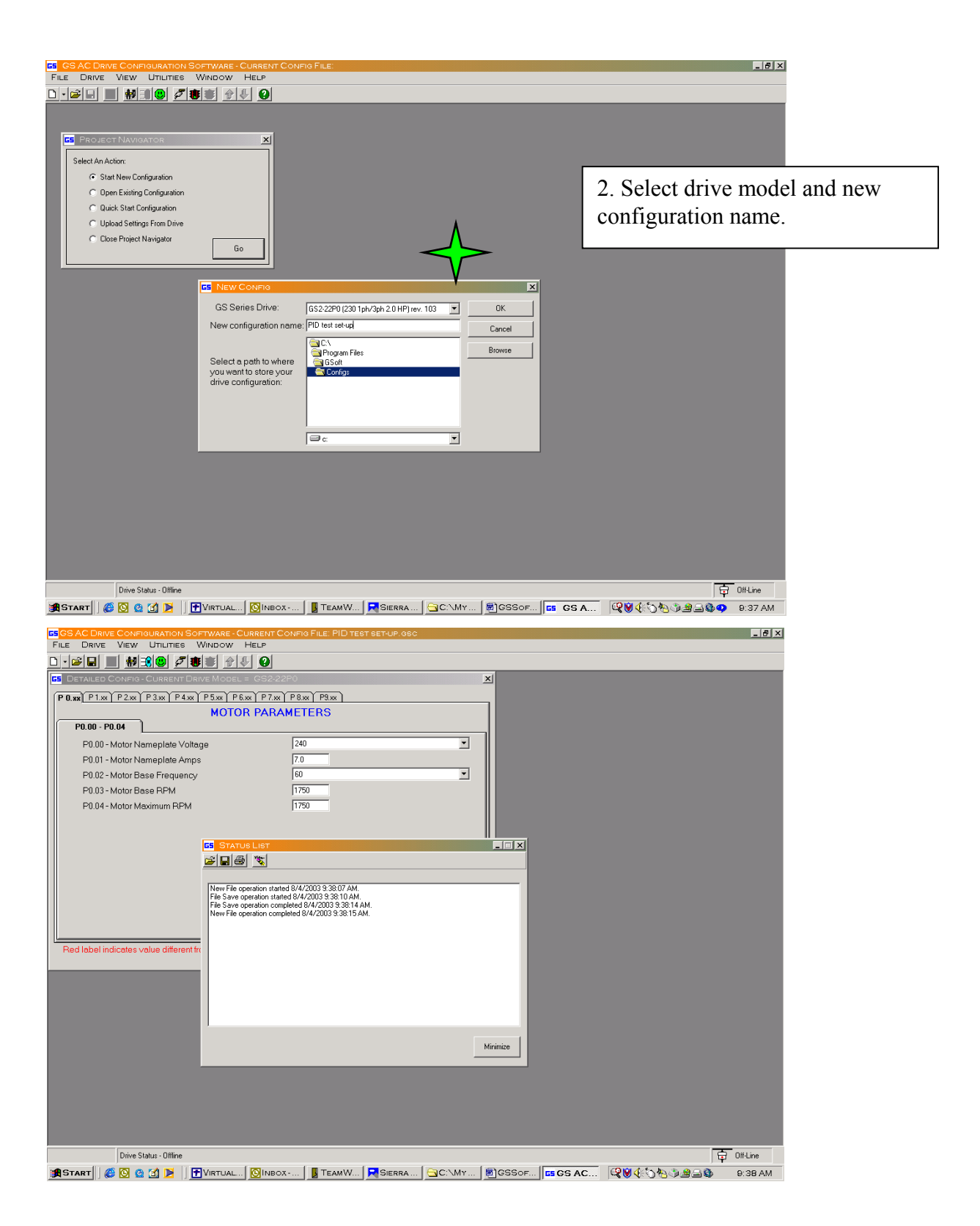

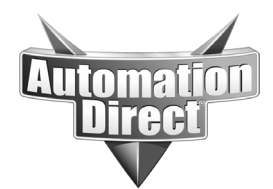

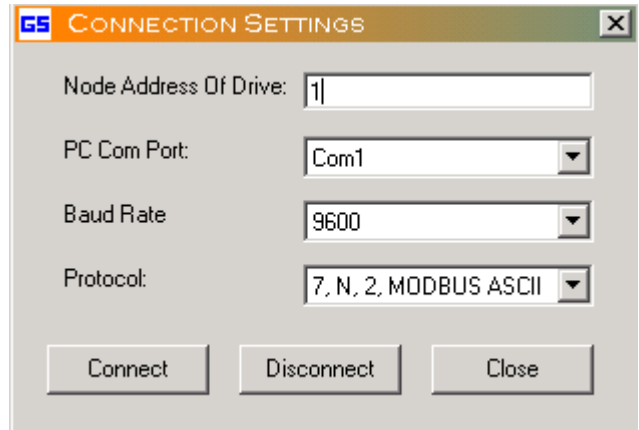

3. Connect to drive over serial interface.

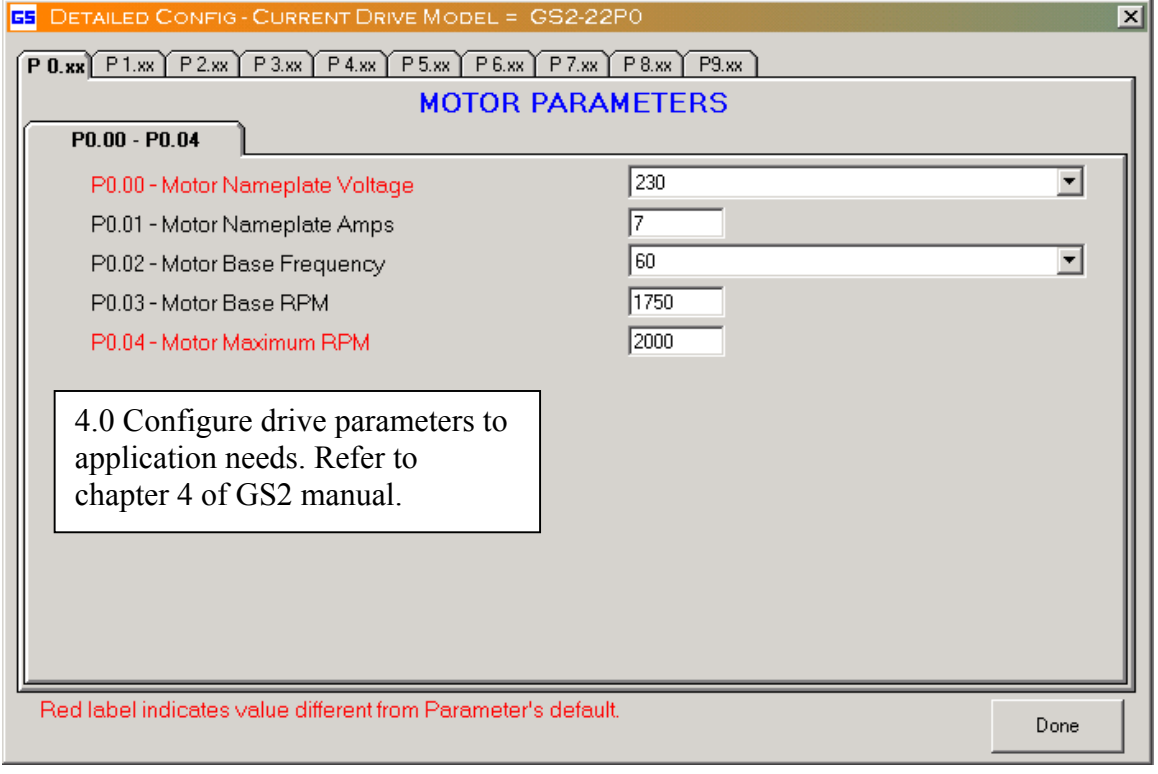

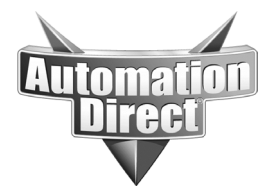

**THIS INFORMATION PROVIDED BY AUTOMATIONDIRECT.COM TECHNICAL SUPPORT IS PROVIDED "AS IS" WITHOUT A GUARANTEE OF ANY KIND.**

These documents are provided by our technical support department to assist others. We do not guarantee that the data is suitable for your particular application, nor do we assume any responsibility for them in your application.

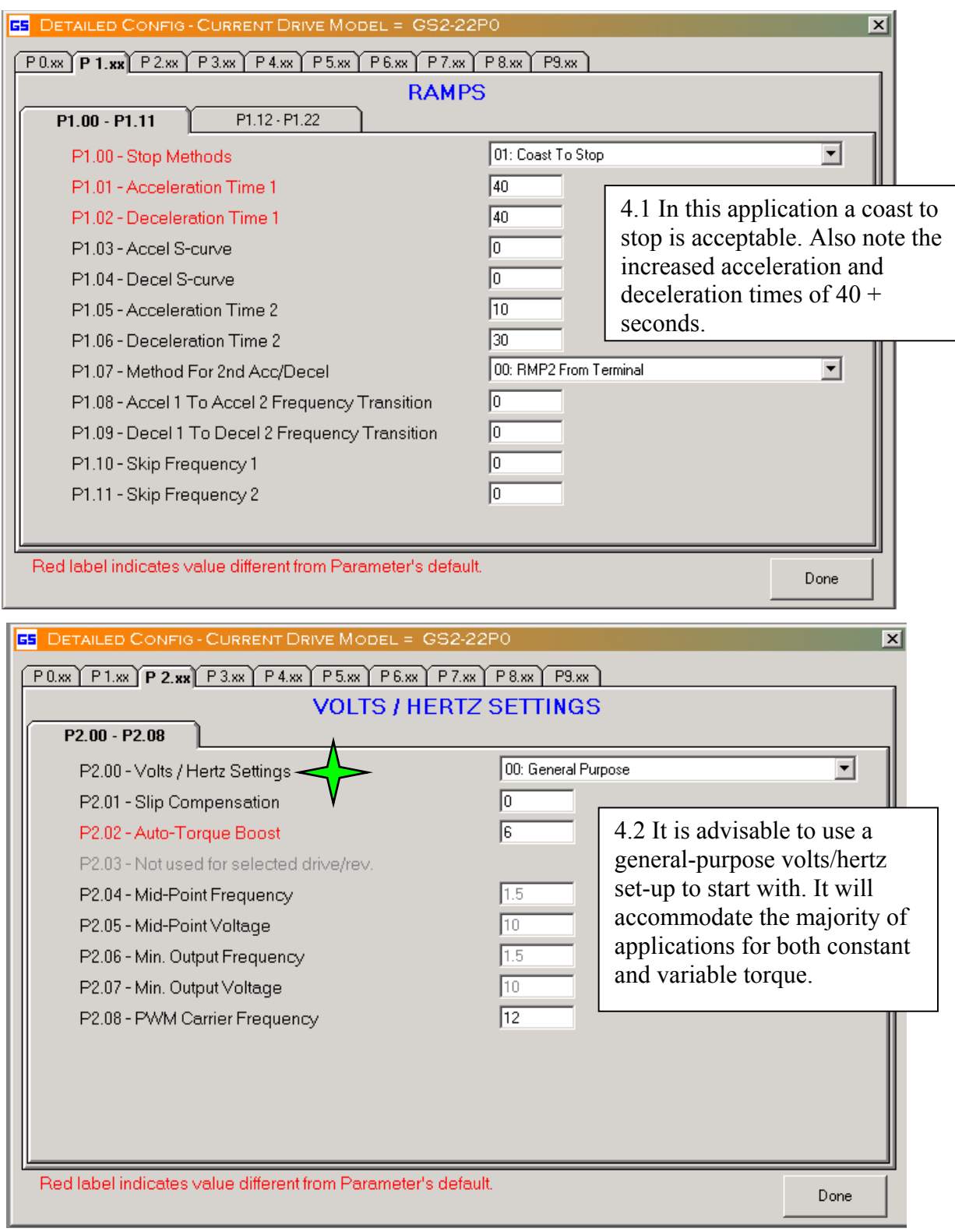

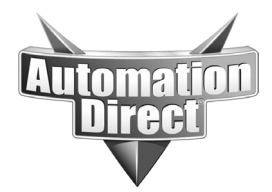

**THIS INFORMATION PROVIDED BY AUTOMATIONDIRECT.COM TECHNICAL SUPPORT IS PROVIDED "AS IS" WITHOUT A GUARANTEE OF ANY KIND.**

These documents are provided by our technical support department to assist others. We do not guarantee that the data is suitable for your particular application, nor do we assume any responsibility for them in your application.

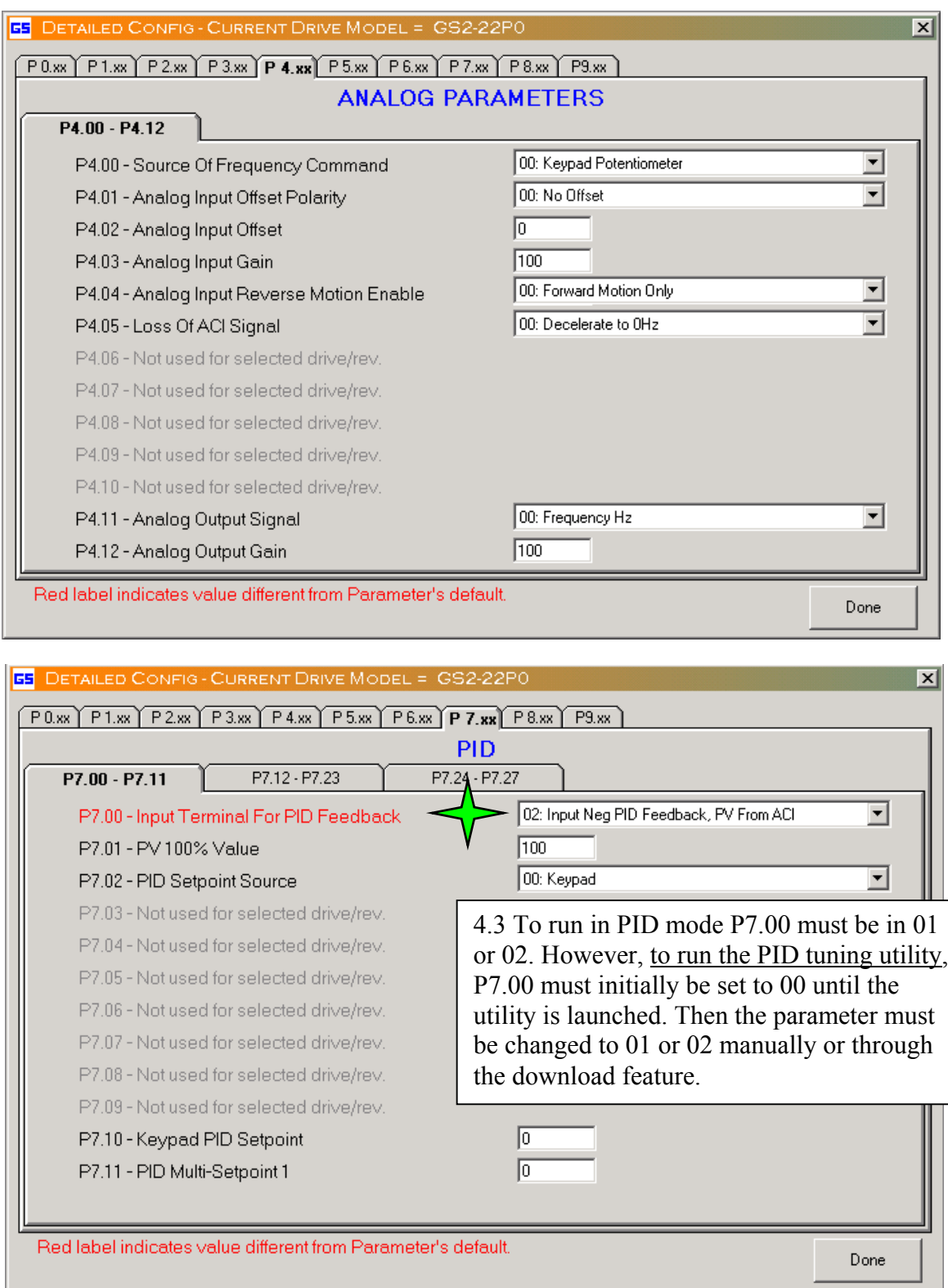

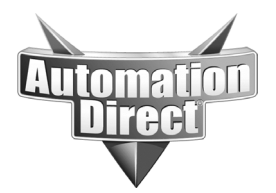

# PID tuning utility window:

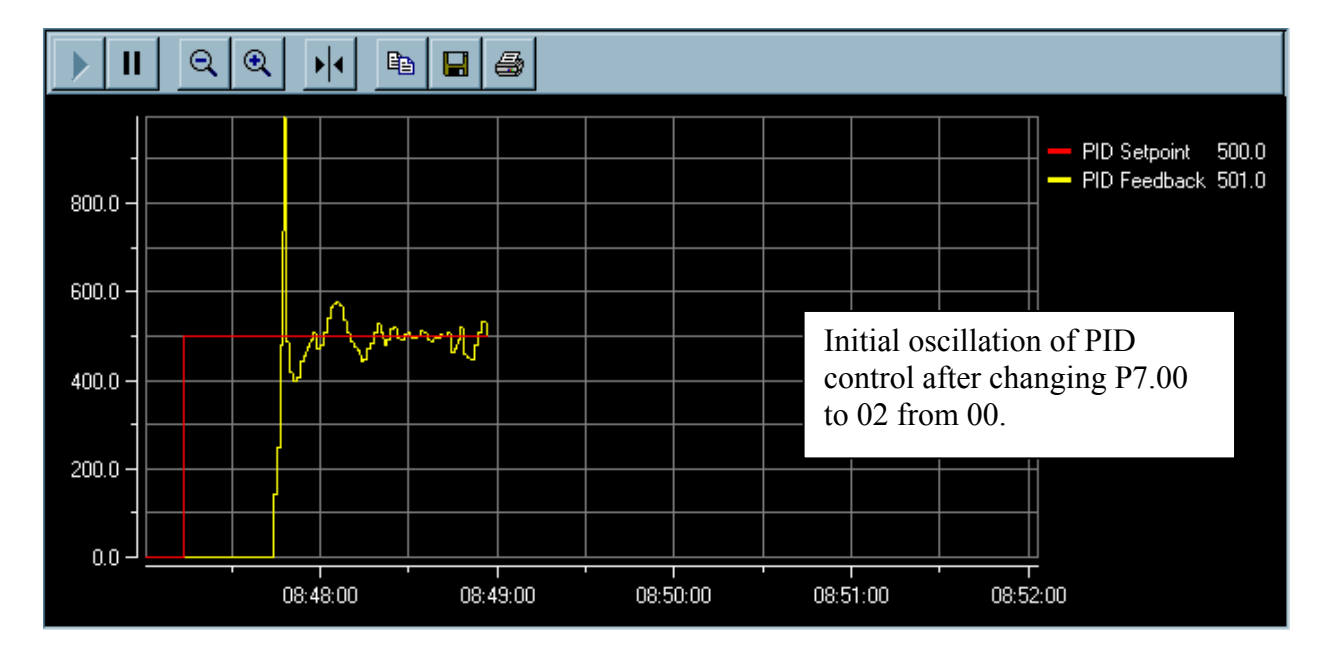

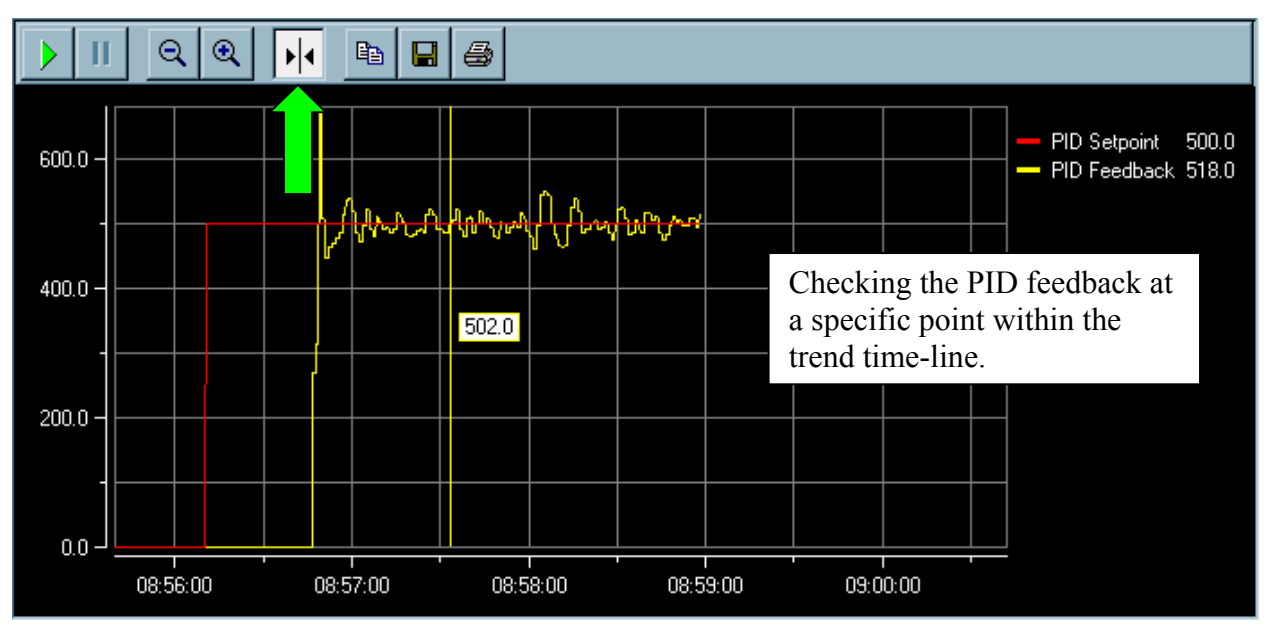

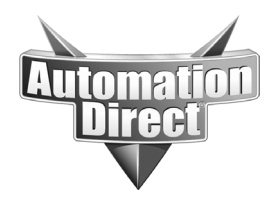

your application.

**THIS INFORMATION PROVIDED BY AUTOMATIONDIRECT.COM TECHNICAL SUPPORT IS PROVIDED "AS IS" WITHOUT A GUARANTEE OF ANY KIND.** These documents are provided by our technical support department to assist others. We do not guarantee that the data is suitable for your particular application, nor do we assume any responsibility for them in

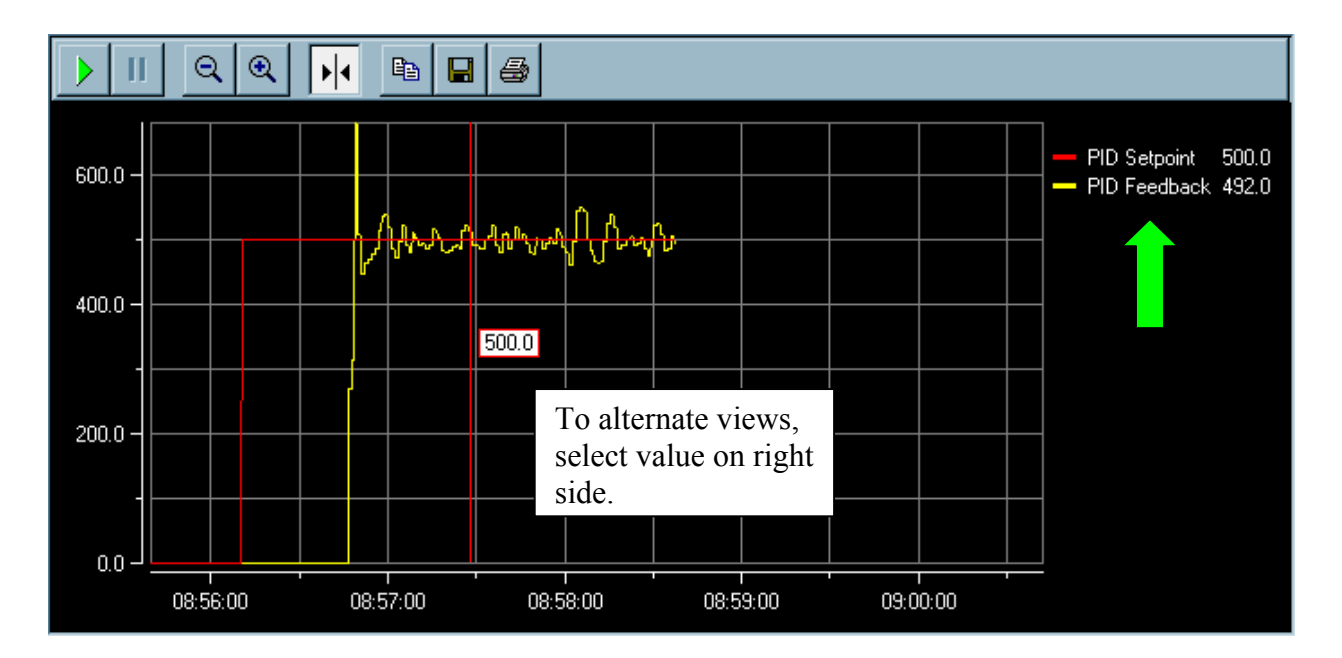

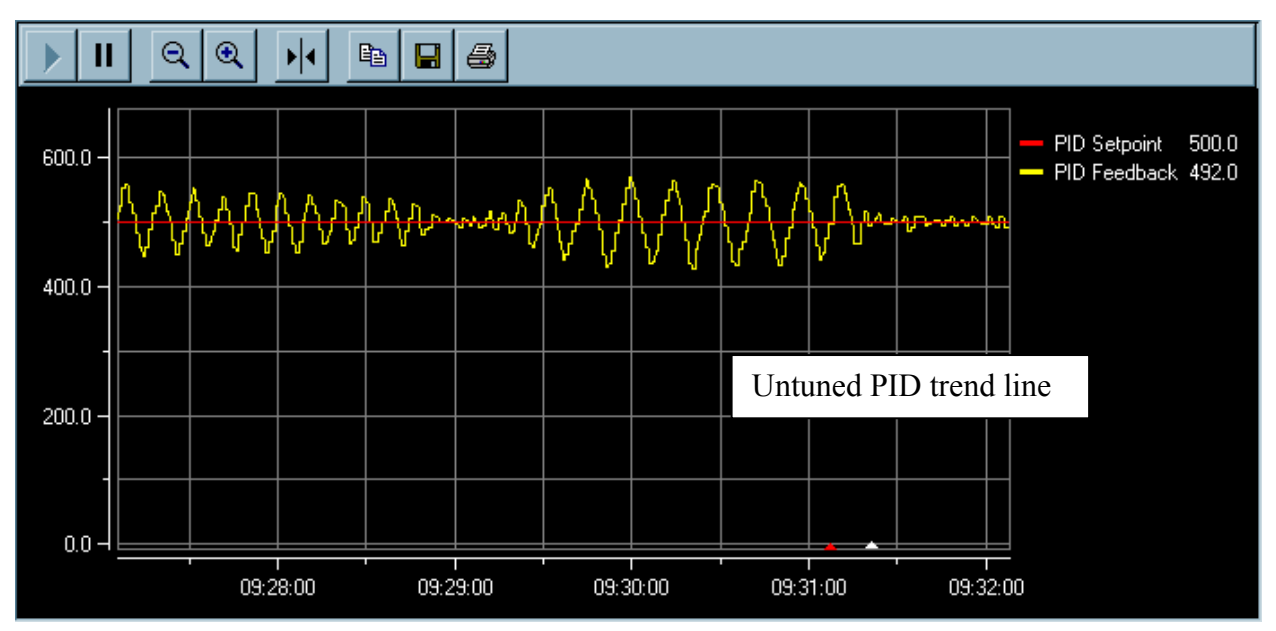

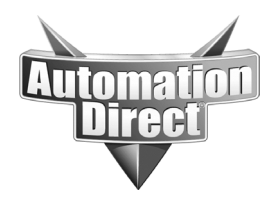

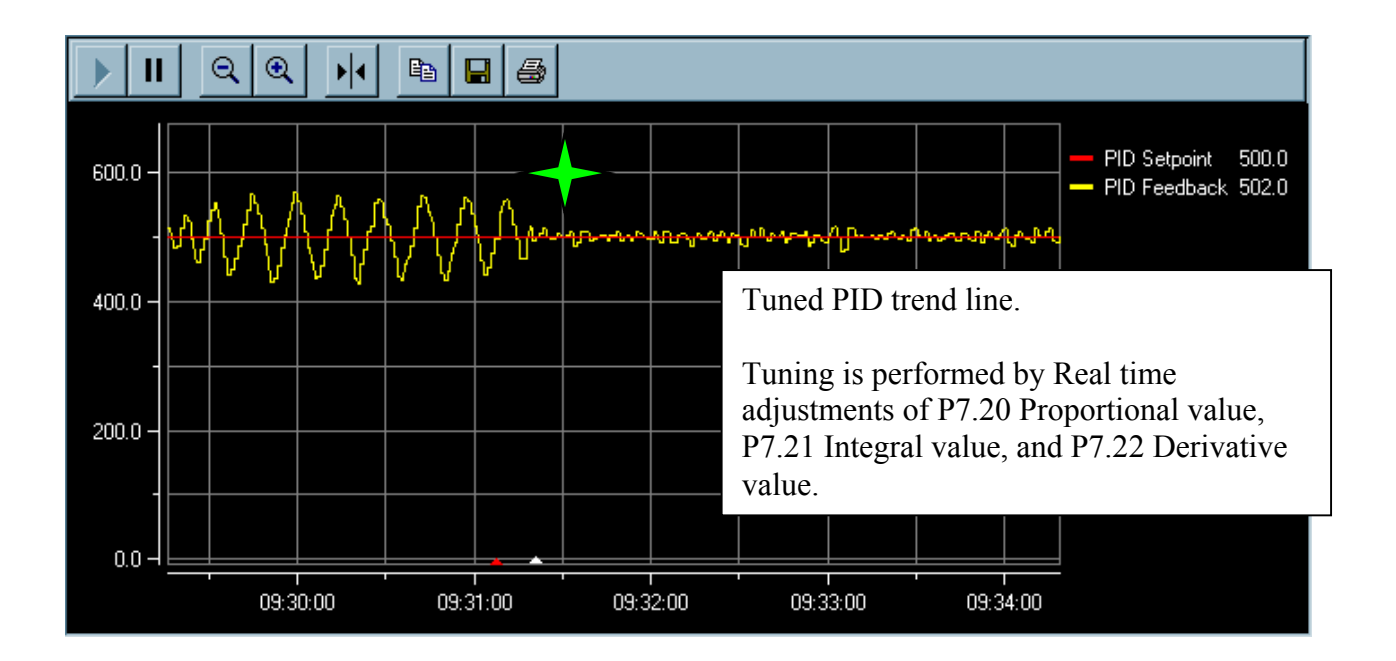

### **Technical**

**Assistance:** If you have questions regarding this Application Note, please contact us at 770-844-4200 for further assistance.